## **Stepper Motor & Device Controller**

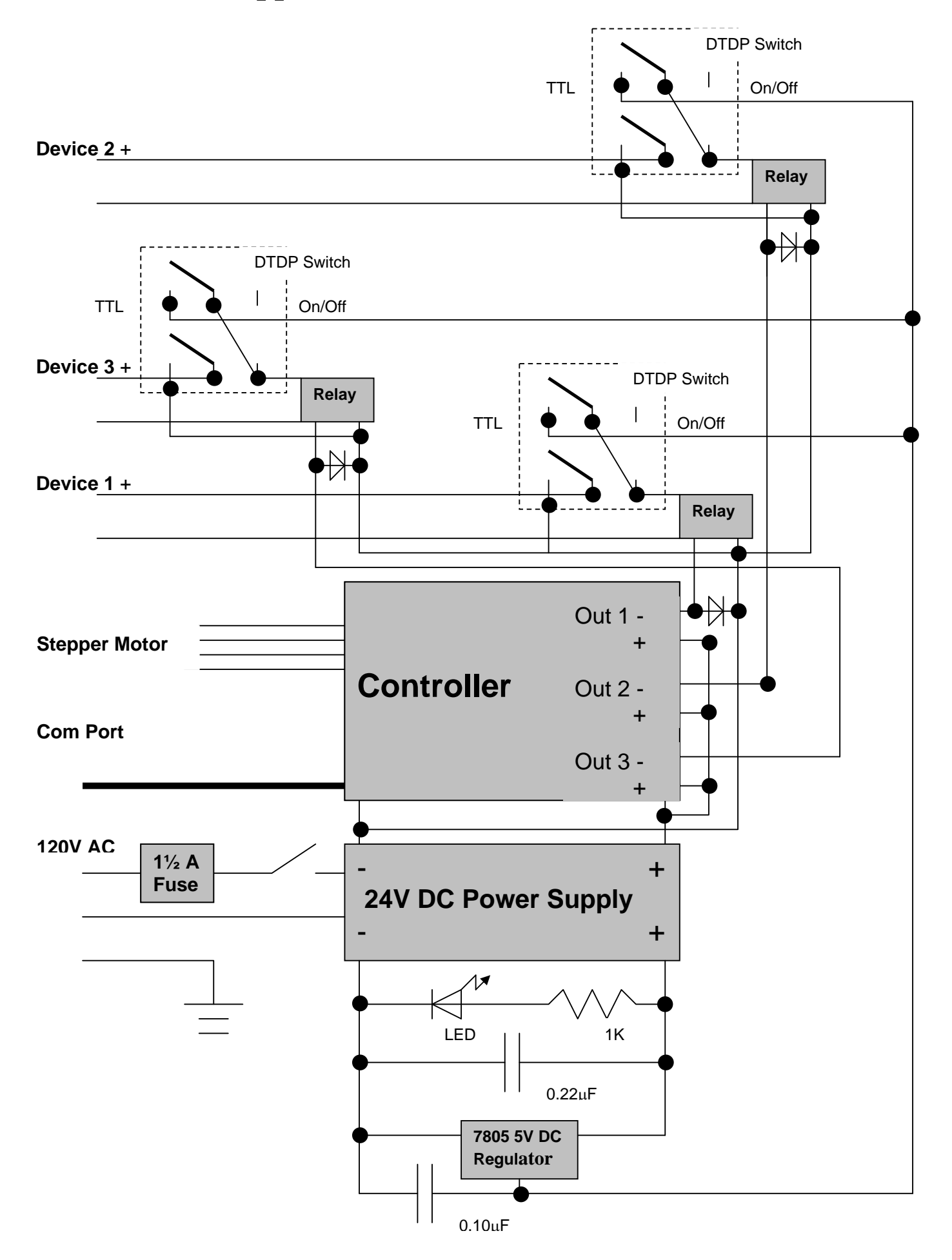

## **Parts List**

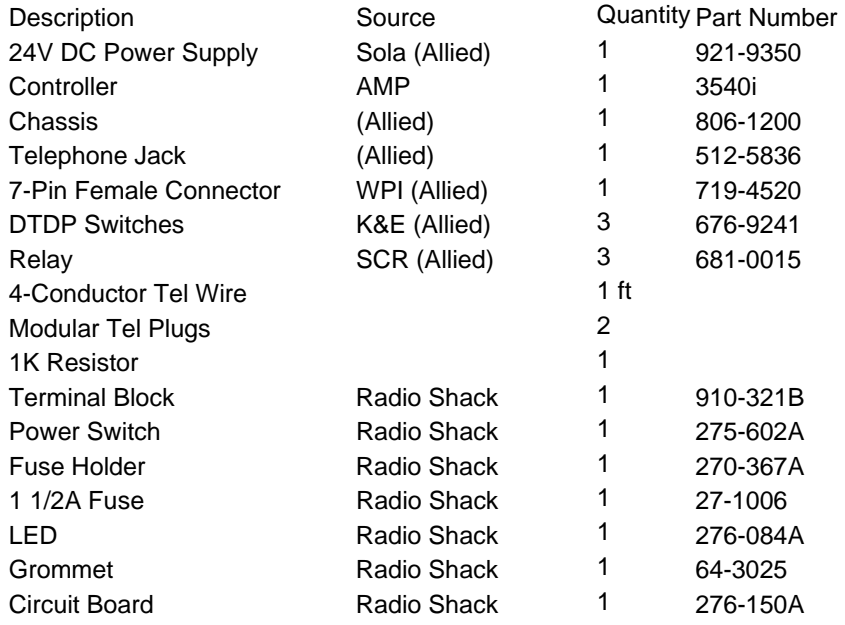

## **Device Driver (for Microsoft Windows)**

```
#include "../include/stdsdk.h" 
#define AMP_MAXTRIAL 25 
static BOOL bInit=FALSE; 
static HANDLE hAMP=NULL; 
static WORD wSwitch=0; 
static FLOAT fSpeed=1.0; 
static CRITICAL_SECTION cs; 
BOOL AMPSet(INT nCommand, WORD wPort, LONG lParam);
BOOL AMPGet(PLONG plParam); 
static BOOL AMPInit(VOID); 
static BOOL AMPOn(WORD wPort); 
static BOOL AMPOff(WORD wPort); 
static BOOL AMPOnOff(WORD wPort, LONG lTime); 
static BOOL AMPMotor(LONG lStep); 
static BOOL AMPMotorSpeed(LONG lSpeed); 
static BOOL AMPMotorHold(BOOL bHold); 
static BOOL AMPCommand(LPSTR lpsCode); 
static BOOL AMPQuery(LPSTR lpsCode,LPSTR lpsAnswer); 
BOOL 
AMPSet(INT nCommand,WORD wPort,LONG lParam) 
{ // use this command for serielized access to AMP services 
       BOOL bStatus; 
       if(bInit==FALSE) 
       { 
             if(AMPInit()==FALSE)return FALSE; 
      if(nCommand==CONTROLLER_INITIALIZE)return TRUE;
 } 
      if(nCommand==CONTROLLER_OPEN)return TRUE;
       EnterCriticalSection(&cs); 
       switch(nCommand)
```

```
 { 
              case CONTROLLER_INITIALIZE: 
                    bStatus=AMPInit(); 
                     break; 
              case CONTROLLER_DEINITIALIZE: 
                     DeleteCriticalSection (&cs); 
                     CloseHandle (hAMP); 
                    hAMP = NULL; return TRUE; 
              case CONTROLLER_ON: 
                     if((BOOL)lParam==TRUE)bStatus=AMPOn(wPort); 
                     else bStatus=AMPOff(wPort); 
                     break; 
              case CONTROLLER_ONOFF: 
                     if(lParam==0)bStatus=TRUE; 
                     else bStatus=AMPOnOff(wPort,lParam); 
                     break; 
              case CONTROLLER_MOTOR: 
                     bStatus=AMPMotor(lParam); 
                     break; 
              case CONTROLLER_MOTORHOLD: 
                     bStatus=AMPMotorHold((BOOL)lParam); 
                     break; 
              case CONTROLLER_MOTORSPEED: 
                     bStatus=AMPMotorSpeed(lParam); 
                     break; 
              default: 
                     bStatus=FALSE; 
                     break; 
       } 
       LeaveCriticalSection(&cs); 
       return bStatus; 
} 
BOOL 
AMPGet(PLONG plParam) 
{ 
       *plParam=(LONG)wSwitch; 
       return(TRUE); 
} 
BOOL 
AMPInit(VOID) 
{ 
       CHAR szBuffer[32]; 
       WORD w; 
       FLOAT fData; 
       DCB dcb; 
       COMMTIMEOUTS timeouts; 
       if(hAMP!=NULL) 
       { 
              CloseHandle(hAMP); 
              hAMP=NULL; 
       } 
       w=1; //use COM1 
       sprintf(szBuffer,"COM%d",w); 
       hAMP=CreateFile (szBuffer,GENERIC_READ | GENERIC_WRITE, 
              0,NULL,OPEN_EXISTING,FILE_FLAG_WRITE_THROUGH,NULL); 
       if(GetCommState(hAMP,&dcb)==FALSE)return FALSE; 
       dcb.BaudRate=CBR_9600; 
       dcb.fParity=FALSE; 
       dcb.Parity=NOPARITY; 
       dcb.ByteSize=8; 
       dcb.StopBits=ONESTOPBIT; 
       if (SetCommState(hAMP,&dcb)==FALSE)return FALSE;
```

```
 if(GetCommTimeouts(hAMP,&timeouts)==FALSE)return FALSE; 
       timeouts.ReadIntervalTimeout=1000; 
       timeouts.ReadTotalTimeoutMultiplier=10; 
       timeouts.ReadTotalTimeoutConstant=10; 
       timeouts.WriteTotalTimeoutMultiplier=10; 
       timeouts.WriteTotalTimeoutConstant=10; 
       if(SetCommTimeouts(hAMP,&timeouts)==FALSE)return FALSE; 
      if(AMPCommand('ST\rr'')==FALSE) return FALSE; if(AMPQuery("RS\r",szBuffer)==FALSE)return FALSE; 
       if(szBuffer[0]!='R')return FALSE; 
       fData=(FLOAT)0.66; //0.66A motor 
       sprintf(szBuffer,"CC%4.2f\r",fData); 
       AMPCommand(szBuffer); 
       sprintf(szBuffer,"CI%4.2f\r",fData/2); 
       AMPCommand(szBuffer); //current 
       AMPCommand("MR3\r"); //microstepping 1/10 
       AMPCommand("SP0\r"); //set current position to 0 
      AMPCommand("SO1H\r");
      AMPCommand("SO2H\r");
      AMPCommand("SO3H\r");
       wSwitch=0; 
       if(!bInit)InitializeCriticalSection (&cs); 
       bInit=TRUE; 
       return TRUE; 
} 
BOOL 
AMPOn(WORD wPort) 
{ 
      if(wPort & 0x0001)AMPCommand("SO1L\r");
      if(wPort & 0x0002)AMPCommand("SO2L\r");
      if(wPort & 0x0004)AMPCommand("SO3L\r");
      wSwitch = (WORD)(wSwitch|wPort); return TRUE; 
} 
BOOL 
AMPOff(WORD wPort) 
{ 
      if(wPort & 0x0001)AMPCommand("SO1H\r");
      if(wPort & 0x0002)AMPCommand("SO2H\r");
      if(wPort & 0x0004)AMPCommand("SO3H\r");
       wSwitch = (WORD)(wSwitch&(~wPort)); 
       return TRUE; 
} 
BOOL 
AMPOnOff(WORD wPort,LONG lTime) 
\{ // lTime in unit of 10 ms, must be <= 65535 or 655.35 sec
       CHAR szBuffer[32]; 
       if(lTime>655350)return FALSE; 
       if(AMPOn(wPort)==FALSE)return FALSE; 
       sprintf(szBuffer,"WT%.2f\r",(FLOAT)lTime/100.0); 
       if(AMPCommand(szBuffer)==FALSE)return FALSE; 
       if(AMPOff(wPort)==FALSE)return FALSE; 
       return TRUE; 
} 
BOOL 
AMPMotor(LONG lStep) 
{ 
       CHAR szBuffer[32];
```

```
 if(lStep!=0) 
       { 
              sprintf(szBuffer,"DI%d\r",lStep); 
             if(AMPCommand(szBuffer) == FALSE \mid \text{AMPCommand("FL\r") == FALSE) return FALSE; if(lStep>0)Sleep((INT)(lStep/(fSpeed*2))+5); 
              else Sleep((INT)(-lStep/(fSpeed*2))+5); 
       } 
       return TRUE; 
} 
BOOL 
AMPMotorSpeed(LONG lSpeed) 
{ 
       CHAR szBuffer[32]; 
       fSpeed=(FLOAT)(lSpeed/1000.0); 
       sprintf(szBuffer,"VE%4.2f\r",fSpeed); 
       return(AMPCommand(szBuffer)); 
} 
BOOL 
AMPMotorHold(BOOL bHold) 
{ 
       if(bHold)return(AMPCommand("ME\r")); 
       else return(AMPCommand("MD\r")); 
} 
BOOL 
AMPCommand(LPSTR lpsCode) 
\{ DWORD dwData; 
       INT i; 
       for(i=0;i<AMP_MAXTRIAL;++i) 
       { 
              if(WriteFile(hAMP,lpsCode,lstrlen(lpsCode),&dwData,NULL)==FALSE || 
                     dwData!=(DWORD)lstrlen(lpsCode))continue; 
              else break; 
 } 
       if(i==AMP_MAXTRIAL)return FALSE; 
       else return TRUE; 
} 
BOOL 
AMPQuery(LPSTR lpsCode,LPSTR lpsAnswer) 
{ 
       BOOL bErr=TRUE; 
       CHAR *lpc; 
       DWORD dwData; 
       INT i; 
       for(i=0;i<AMP_MAXTRIAL;++i) 
       { 
              if(WriteFile(hAMP,lpsCode,lstrlen(lpsCode),&dwData,NULL)==FALSE || 
                    dwData!=(DWORD)lstrlen(lpsCode))continue; 
              bErr=TRUE; 
              lpc=lpsAnswer; 
              do 
\{ if (ReadFile(hAMP,lpc,1,&dwData,NULL)==FALSE || dwData!=1) 
                           bErr=FALSE; 
                     else ++lpc; 
             \}while(*lpc!='\r' && bErr==TRUE);
              if(bErr==TRUE)break; 
       }
```

```
 if(i==AMP_MAXTRIAL)return FALSE; 
 else return TRUE;
```
}

Designed by and Copyrighted to Yu-li Wang